## **Snabbguide HL-5440D** (endast EU) **HL-5450DN(T)**

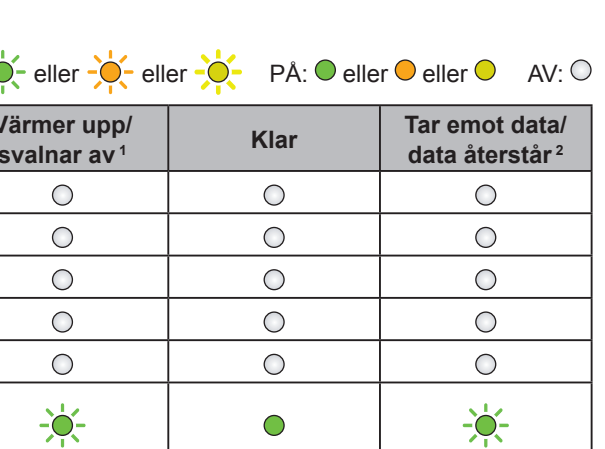

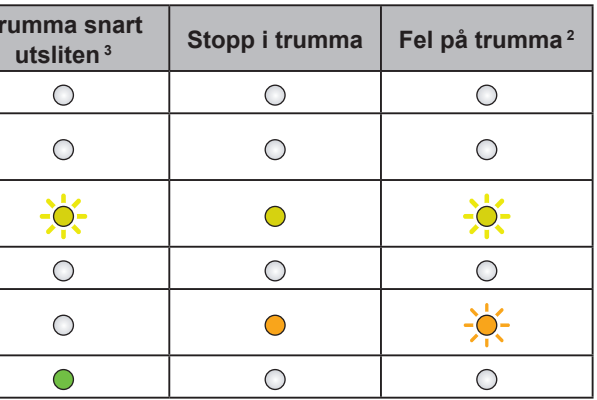

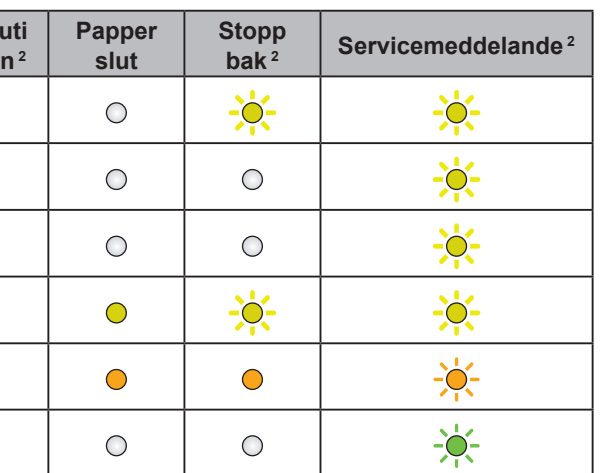

<span id="page-0-2"></span><span id="page-0-1"></span><span id="page-0-0"></span>

SWE Version 0

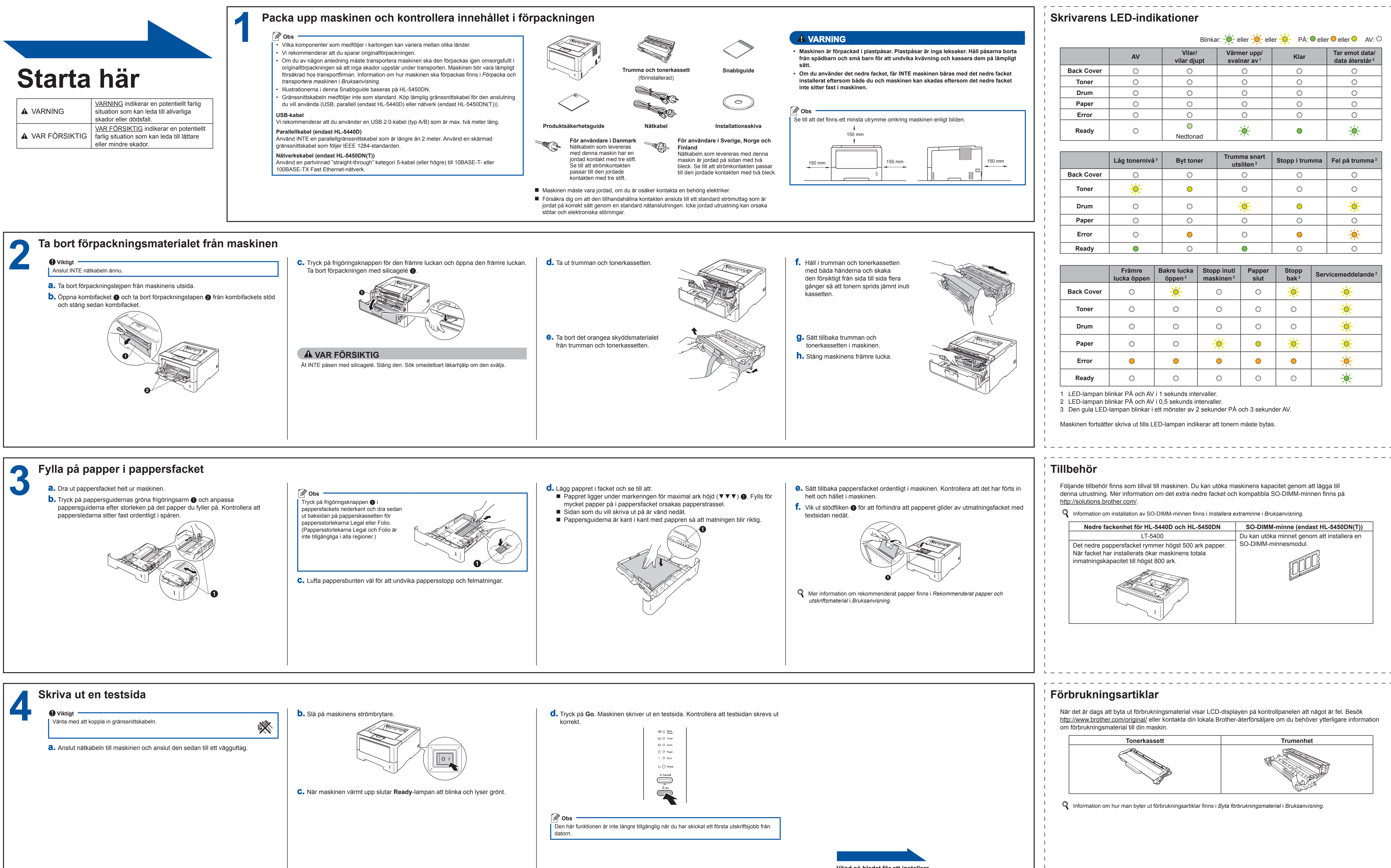

Tack för att du valt Brother. Ditt stöd är viktigt för oss och vi värdesätter ditt val. Din Brother-produkt är utformad och tillverkad av högsta standard för att ge tillförlitlig prestanda dag efter dag. Läs först igenom Produktsäkerhetsguiden, läs sedan denna Snabbguide för korrekt installationsförfaranden. Vill du se Snabbguide på andra språk, besök <http://solutions.brother.com/>. Obs: Alla modeller är inte tillgängliga i alla länder.

> **Vänd på bladet för att installera skrivardrivrutinen.**

## brother

På vår webbplats<http://solutions.brother.com/>hittar du svar på vanliga frågor (FAQs), produktsupport och teknisk support samt de senaste drivrutinsuppdateringarna och verktygen.

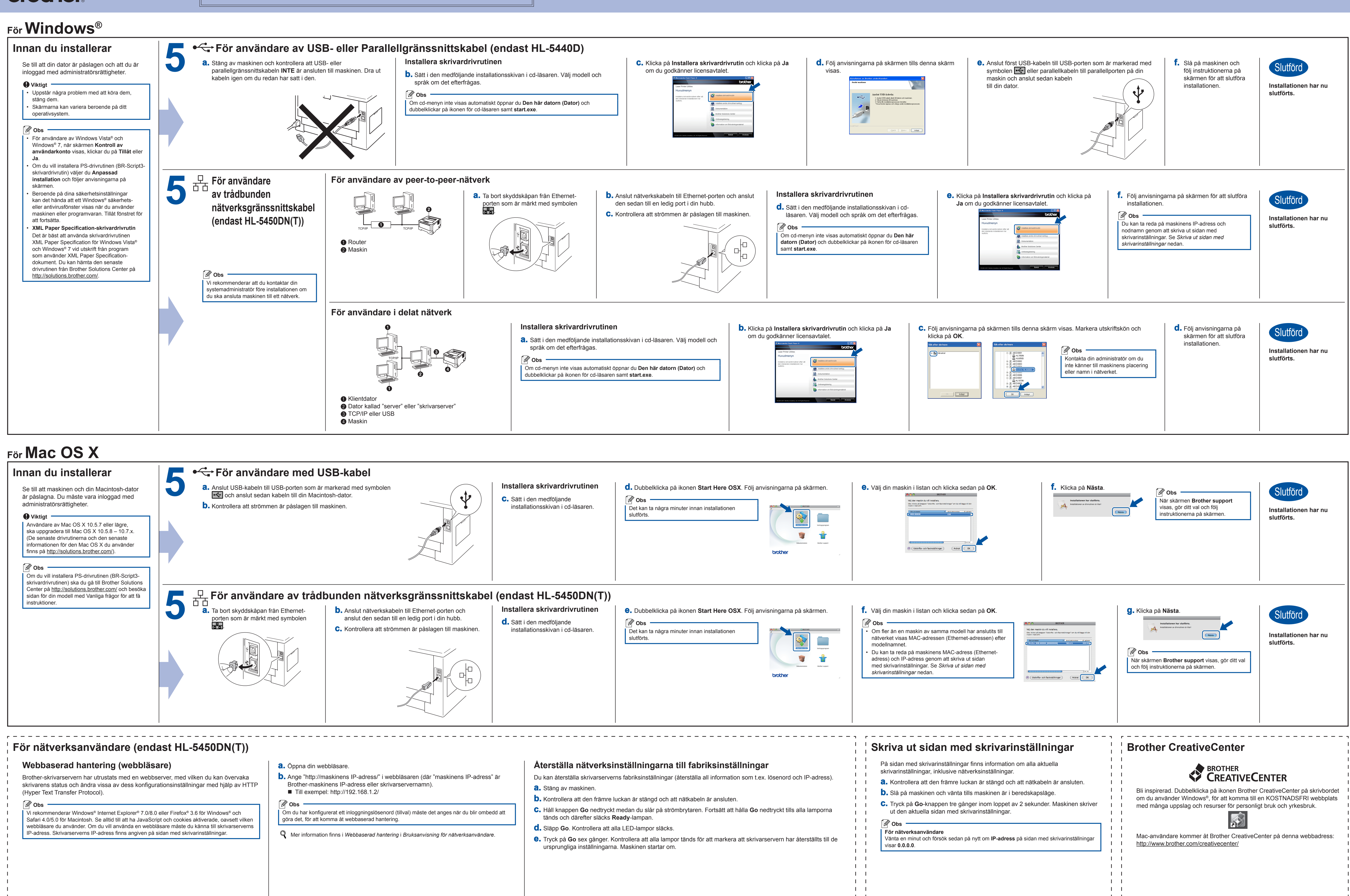

<span id="page-1-0"></span> $\blacksquare$ 

 $\mathbf{1}$   $\mathbf{1}$  $\mathbf{1}$   $\mathbf{1}$